## Shaheed Bhagat Singh State Technical Campus, Ferozepur  $(\mathbb{R})$ olytechnic  $\mathbb{B}$ ing)

**Dated:** 30 May, 2014 **Ref.:** SBS/POLY/ 238

## **REGISTRATION PROCESS** For Session July-Dec, 2014

This is in continuation to earlier Registration Notice circulated vide ref no. SBS/FZR/Poly/ 112 dated 21.05.14, following is amendment in the **Registration Process (Step-1)**:--

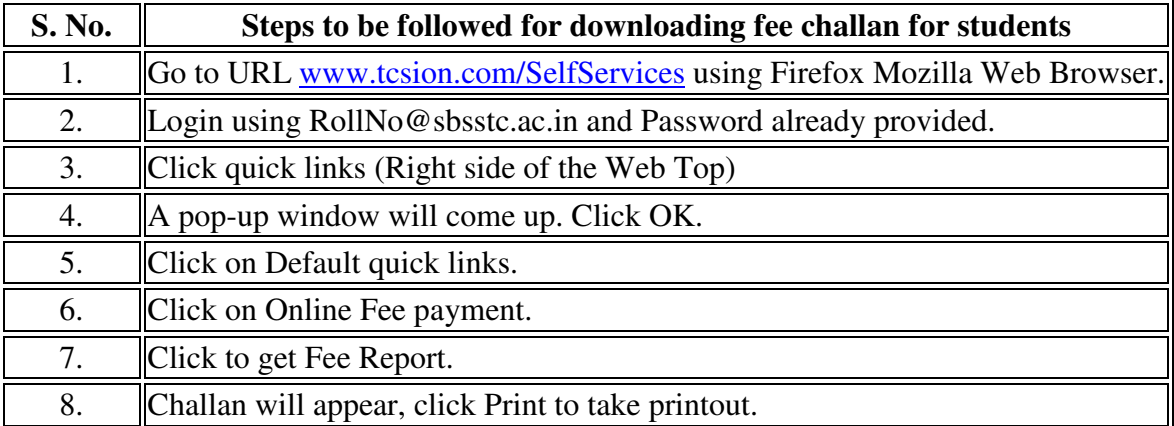

For any problem regarding printing of Fee Voucher/Fee Challan through TCSION (www.tcsion.com), students are required to contact their Class Incharge/Academic Incharge.

**(Principal – Poly Wing)**